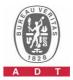

## PHOTOGRAPHS OF THE TEST CONFIGURATION

**Set UUT as Slave mode (Radar injected into Master)** 

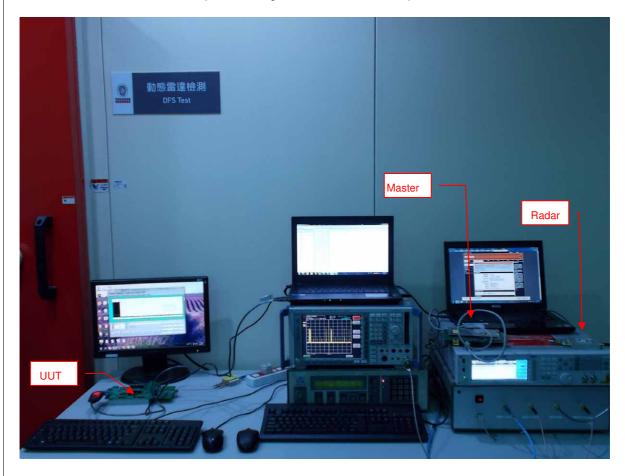